## <span id="page-0-0"></span>Survival Analysis: Nonparametric Estimators

Samiran Sinha Texas A&M University

sinha@stat.tamu.edu

August 20, 2021

4 **D F** 

## Survival data with right censoring

- Also known as "time-to-event" data
- Contains censored data
	- We'll focus on *right-censored* data: censored values known to be at least as big as the recorded value

Terminology:

- $T_i$ : time-to-event for subject *i*
- $C_i$ : censoring time for subject i
- $V_i = \min(T_i, C_i)$ : observed time for subject *i*
- $\Delta_i = I(T_i \leq C_i)$  (censoring indicator)
	- 1 if an actual event occurred at time  $V_i$  (i.e.,  $V_i = T_i$ )
	- 0 if censored,  $T_i > V_i$

- $\bullet$  We don't get to observe T.
- For every subject we observe  $(V, \Delta)$ .
- $\bullet$  We want to make inference on the distribution of T based on n independent observations  $\{ (V_i, \Delta_i), i = 1, \ldots, n \}.$

Take this small example. Suppose that the interest is in the distribution of time to death (in months) from HIV diagnosis.

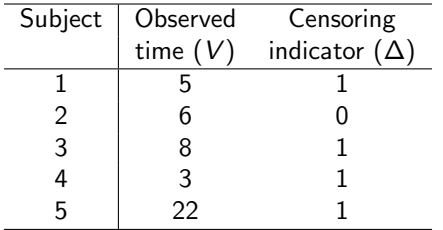

Define the cumulative distribution function  $F(t) = pr(T \leq t)$  and the survival function

$$
S(t) = 1 - F(t) = pr(T > t).
$$

How do we estimate  $S(t)$ ? In survival analysis, usually the interest is in estimating  $S(t)$ , the probability of survival up to time t. In our example, events are observed at times  $3, 5, 8, 22$  months. Estimate S with a step function with jumps between these times.

# Survival function

To begin, for our convenience we arrange the data in the ascending order of V.

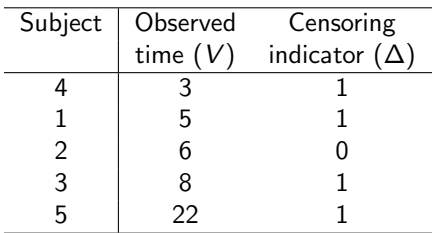

Note that

$$
\widehat{S}(0) = \widehat{pr}(T > 0)
$$
  
=  $\frac{\text{#subjects surviving more than 0 months}}{\text{Total #subjects}}$   
=  $\frac{5}{5} = 1.$ 

э

 $4$  ロ  $\rightarrow$   $4$   $\overline{m}$   $\rightarrow$   $\rightarrow$   $\overline{m}$   $\rightarrow$ 

### Survival function estimate

We use  $\widehat{S}(t)$  to denote an estimator of  $S(t)$ .

 $\widehat{S}(3) = \widehat{\text{pr}}(T > 3) = \widehat{\text{pr}}(\text{ don't die at } T = 3|\text{survive at least 3 months})$  $\times$   $\hat{pr}$ (survive at least 3 months)  $= \left( 1 - \frac{1}{5} \right)$ 5  $\bigg) \times 1 = 0.80$ 

 $\hat{pr}$ ( don't die at  $T = 3$ | survive at least 3 months)  $=\left(1-\frac{\# \text{ deaths at 3}}{\# \text{ subjects who survived at least 3 months}}\right)=\left(1-\frac{1}{5}\right)$ 5 λ

 $\hat{pr}(T > 3) = \hat{pr}(survive at least 3 months)$  $=$   $\frac{\text{#subjects}}{\text{Total number of subjects}} = 1$ 

つひひ

 $\hat{pr}(T > 5) = \hat{pr}(\text{ don't die at } T = 5|\text{survive at least 5 months})$  $\times$   $\hat{\text{pr}}$ (survive at least 5 months)

Note that

$$
\widehat{\text{pr}}\left(\text{ don't die at } T = 5|\text{survive at least 5 months}\right)
$$
\n
$$
= \left(1 - \frac{\# \text{ deaths at } 5}{\# \text{subjects who survived at least 5 months}}\right) = \left(1 - \frac{1}{4}\right)
$$

 $\hat{p}$ r(  $T \ge 5$ ) =  $\hat{p}$ r( survive at least 5 months) =  $\hat{p}$ r(  $T > 5-$ ) =  $\hat{p}$ r(  $T > 3$ ) = 0.8 Hence,

$$
\widehat{\text{pr}}(T>5)=0.75\times 0.80=0.6
$$

イロト

Why

$$
\widehat{\text{pr}}(T>5-)=\widehat{\text{pr}}(T>3)?
$$

Consider

$$
\hat{pr}(T > 3.00001) = \hat{pr}(T > 3.00001 \cap T \ge 3.00001)
$$
  
\n
$$
= \hat{pr}(T > 3.00001 | T \ge 3.00001) \hat{pr}(T \ge 3.00001)
$$
  
\n
$$
= \{1 - \hat{pr}(\text{death at time } 3.00001 | T \ge 3.00001)\}\hat{pr}(T > 3)
$$
  
\n
$$
= (1 - \frac{0}{4}) \times 0.8
$$
  
\n
$$
= 0.8.
$$

Þ

э  $\sim$  $\mathcal{A}$ 

**K ロ ▶ K 伊 ▶ K** 

É

#### Next, consider

$$
\hat{pr}(T > 3.00002) = \hat{pr}(T > 3.00002 \cap T \ge 3.00002)
$$
\n
$$
= \hat{pr}(T > 3.00002 | T \ge 3.00002)\hat{pr}(T \ge 3.00002)
$$
\n
$$
= \{1 - \hat{pr}(\text{death at time } 3.00002 | T \ge 3.00002)\}\hat{pr}(T > 3.00001)
$$
\n
$$
= (1 - \frac{0}{4}) \times 0.8
$$
\n
$$
= 0.8.
$$

Following the above procedure we can show  $\hat{pr}(T > 5-) = \hat{pr}(T > 3)$ .

イロト

- ∢ 円 → →

目

Similarly,

$$
\widehat{S}(6) = \widehat{\text{pr}}(7 > 6) = \left(1 - \frac{0}{3}\right) \times 0.60 = 0.60
$$

$$
\widehat{S}(8) = \widehat{\text{pr}}(7 > 8) = \left(1 - \frac{1}{2}\right) \times 0.60 = 0.30
$$

$$
\widehat{S}(22) = \widehat{\text{pr}}(7 > 22) = \left(1 - \frac{1}{1}\right) \times 0.30 = 0.00
$$

**4 ロト 4 何 ト** 

É

 $\hat{\text{pr}}(T > 6.00001) = \hat{\text{pr}}(T > 6.00001 \cap T > 6$  or  $T > 6.00001)$  $= \hat{\text{pr}}(T > 6.00001|T > 6 \text{ or } T \ge 6.00001) \text{pr}(T > 6 \text{ or } T \ge 6.00001)$ 

Note that

 $\hat{\text{pr}}$ ( don't die at  $T = 6.00001$ |survive at least 6.00001 months)  $=\bigg(1-\frac{\# \text{ deaths at } 6.00001}{\# \text{ subjects who survived at least } 6.00001} \text{ months}\bigg)=\bigg(1-\frac{0}{2}\bigg).$ 2  $\setminus$ 

> $\widehat{\text{pr}}(T \geq 6.00001) = \widehat{\text{pr}}(\text{survive at least } 6.00001 \text{ months})$  $=$  pr(T > 6) = 0.6

Hence,

$$
\widehat{S}(6.00001) = \widehat{\text{pr}}(T > 6.00001) = 1 \times 0.6 = 0.6.
$$

KED KARD KED KED E VOOR

### Survival function estimate

 $\widehat{\text{pr}}(T > 7)$  $=$ Probability of surviving more than  $7$  months  $=\widehat{\text{pr}}(\text{ don't die at } T = 7|\text{survive at least 7 months})$  $\times$   $\hat{pr}$ (survive at least 7 months)

Note that

$$
\widehat{\text{pr}}(\text{don't die at } T = 7 | \text{survive at least 7 months})
$$
\n
$$
= \left(1 - \frac{\# \text{ deaths at } 7}{\# \text{ subjects who survived at least 7 months}}\right) = \left(1 - \frac{0}{2}\right)
$$

 $\hat{pr}(T \ge 7) = \hat{pr}(\text{survive at least 7 months}) = \hat{pr}(T > 7-) = \hat{pr}(T > 6) = 0.6$ 

Hence,

$$
\widehat{S}(7) = \widehat{\text{pr}}(T > 7) = 1 \times 0.6 = 0.6.
$$

4 **D F** 

 $QQQ$ 

#### Code

myx=c(0, 3, 5, 6, 8, 22)  $myycc(1, 1, 0.8, 0.6, 0.6, 0.3, 0)$ plot(stepfun(myx, myy))

∍

 $\leftarrow$   $\leftarrow$   $\leftarrow$ 

### Survival function estimate continued

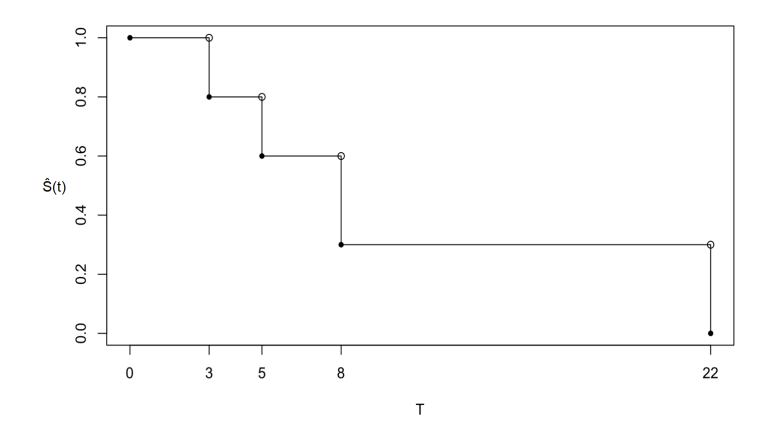

4 **D F** 

Þ

What we have done so far is called Kaplan-Meier estimation. Formally it is given by:

$$
\widehat{S}(t) = \prod_{t(i) \leq t} \frac{n_i - d_i}{n_i} = \prod_{t(i) \leq t} \left(1 - \frac{d_i}{n_i}\right),
$$

where  $\lambda_i = d_i/n_i$ , estimator of the hazard

- $\bullet$   $t_{(1)}, t_{(2)}, \ldots, t_{(m)}$  are the ordered unique event times
- $n_i$  is number "at risk" at time  $t_{(i)}$
- $d_i$  is the number of actual "deaths" at time  $t_{(i)}$  (does not include the censored events)

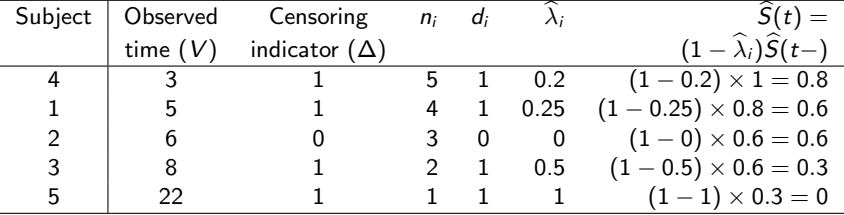

**←ロ ▶ ← 伊 ▶** 

 $\prec$ 

É

#### Code

```
library(survival)
data(lung)
head(lung)
lung$SurvObj <- with(lung, Surv(time, status == 2))
head(lung)
km.as.one \leq survfit(SurvObj \sim 1, data = lung, conf.type = "log-log")
plot(km.as.one)
# to obtain a nicer colored figure I use
plot(km.as.one, col=c("red", "blue", "blue"), lwd=2)
```
4 0 F

- **•** Confidence interval for the Kaplan-Meier estimator can be calculated using different approaches, some options are: plain, log, log-log.
- The *log* is the default option for conf.type.

4 **D F** 

### Nelson Aalen estimator

 $\bullet$  Note that the survival function  $S(t)$  and the cumulative hazard function  $\Lambda(t)$  are related via

$$
S(t)=\exp\{-\Lambda(t)\}.
$$

• Nelson Aalen estimator of  $\Lambda(t)$  is

$$
\widehat{\Lambda}(t)=\sum_{t_{(i)}\leq t}\frac{d_i}{n_i},
$$

therefore, another estimator of  $S(t)$  is then

$$
\widehat{S}(t)=\exp\{-\widehat{\Lambda}(t)\}=\exp\{-\sum_{t_{(i)}\leq t}\frac{d_i}{n_i}\}.
$$

Note that the Kaplam-Meier estimator is

$$
\widehat{S}(t)=\prod_{t(i)\leq t}\frac{n_i-d_i}{n_i}=\prod_{t(i)\leq t}\left(1-\frac{d_i}{n_i}\right).
$$

4 **D F** 

• Note that the approximate variance of  $\widehat{\Lambda}(t)$  is

$$
\sigma^2(t)=\sum_{t_{(i)}\leq t}\frac{d_i(n_i-d_i)}{n_i^2(n_i-1)},
$$

- $\bullet$  Since for a large sample,  $\widehat{\Lambda}(t)$  follows approximate normal distribution, the  $(1 - \alpha)100\%$  CI for  $\Lambda(t)$  is  $\widehat{\Lambda}(t) \pm Z_{1-\alpha/2}\sigma(t)$ .
- Likewise the  $(1 \alpha)100\%$  CI for the survival function  $S(t)$  is

$$
\exp\{-\widehat{\Lambda}(t)+Z_{1-\alpha/2}\sigma(t)\},\ \exp\{-\widehat{\Lambda}(t)-Z_{1-\alpha/2}\sigma(t)\}\
$$

 $\Omega$ 

Plot of the survival function based on the Nelson -Aalen estimator

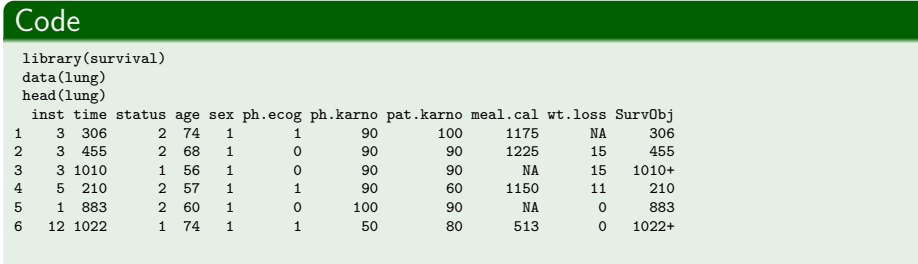

4 **D F** 

∍

### Lung cancer data– Nelson-Aalen estimator

Plot of the survival function based on the Nelson -Aalen estimator

#### Code

```
lung$SurvObj <- with(lung, Surv(time, status == 2))
head(lung)
km.as.one \leq -survfit(SurvObj \sim 1, data = lung, conf.type = "log-log")my.hazard=km.as.one$n.event/km.as.one$n.risk
cum.hazard=cumsum(my.hazard)
myvar=cumsum( km.as.one$n.event*(km.as.one$n.risk
-km.as.one$n.event)/(km.as.one$n.risk$^2$*(km.as.one$n.risk-1)) )
mysd=sqrt(myvar)
plot(km.as.one$time, exp(-cum.hazard), ylim=c(0, 1), ylab="", type="l")
par(new=T);
plot(km.as.one$time, exp(-cum.hazard-1.96*mysd), ylab="",col="blue",
lwd=2, vlim=c(0, 1), type="1")par(new=T);
plot(km.as.one$time, exp(-cum.hazard+1.96*mysd), ylab="", col="blue",
lwd=2, ylim=c(0, 1), type="l")
```
# Plot of the estimated survival function along with the 95% pointwise CI

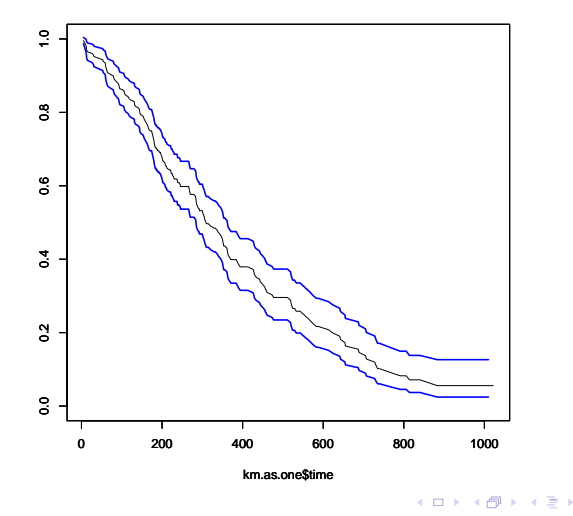

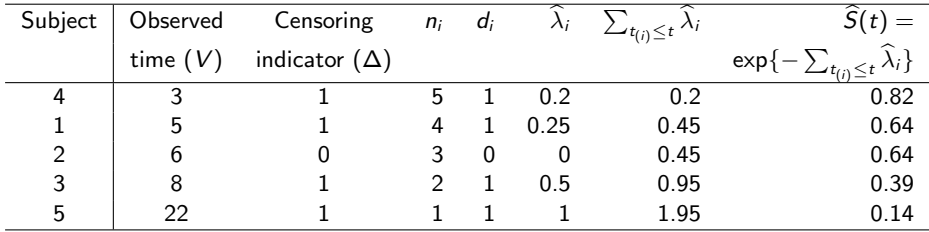

Compare these results with the Kaplan-Meier estimator

イロト

∍

- Often we would like to estimate  $\mu$ , the mean of T.
- If f denotes the density function of T, then  $\mu = \int_0^\infty t f(t) dt$ .
- The more useful formula is  $\mu = \int_0^\infty S(t) dt$ .
- The mean can be estimated by  $\widehat{\mu} = \int_0^\infty \widehat{S}(t)dt$ , usually the range of integration is taken as (0,  $\tau$ ) where  $\tau$  largest observed time in the dataset, and  $\widehat{S}(t)$  is the Kaplan-Meier estimator of  $S(t)$ .
- **In other words,**  $\hat{\mu}$  **is the area under the estimated survival function.**
- **•** Let  $0 = \tau_0 < \tau_1 < \cdots < \tau_k$  be the distinct time points (failure and censoring) of an observed data.

• Then 
$$
\hat{\mu} = \sum_{i=1}^{k} \Delta \tau_i \hat{S}(\tau_{i-1})
$$
, where  $\Delta \tau_i = \tau_i - \tau_{i-1}$ .

 $\Omega$ 

- Suppose that  $D =$ total number of failures in the dataset.
- Ordered failure times:  $v_1^* < \cdots < v_D^*$

$$
\text{Var}(\widehat{\mu}) = \sum_{i=1}^{D} \{ \int_{v_i^*}^{\tau} \widehat{S}(u) du \}^2 \times \frac{d_i}{n_i(n_i - d_i)}
$$

- $100(1-\alpha)$ % CI is  $\widehat{\mu} \pm Z_{1-\alpha/2}\sqrt{\text{Var}(\widehat{\mu})}$ .
- **•** Besides this analytical formula for the standard error for a large sample size, the standard error of this estimator  $\hat{\mu}$  can also be calculated by the bootstrap method.

- pth percentile estimation:  $\hat{q}_p = \inf\{t : \hat{S}(t) \leq (1 p)\}\$ , the smallest time at which the survival function is less than or equal to  $(1 - p)$
- median estimation (50th percentile):  $\hat{m} = \inf\{t : \hat{S}(t) \le 0.5\}$ , the smallest time at which the survival function is less than or equal to 0.5
- 25th percentile estimation:  $\hat{q}_{0.25} = \inf\{t : \hat{S}(t) \le 0.75\}$ , the smallest time at which the survival function is less than or equal to 0.75
- 75th percentile estimation:  $\hat{q}_{0.75} = \inf\{t : \hat{S}(t) \le 0.25\}$ , the smallest time at which the survival function is less than or equal to 0.25

### Mean time estimation

#### Code

```
library(survival)
data(lung)
head(lung)
lung$SurvObj <- with(lung, Surv(time, status == 2))
head(lung)
km.as.one < - survfit(SurvObj \degree 1, data = lung, conf.type = "log-log")
plot(km.as.one)
print(km.as.one, print.rmean=TRUE) #by default observed maximum time is
# considered to be tau
print(km.as.one, print.rmean=TRUE, rmean=1200) # here the upper
# limit is specified as 1200
```
- $\bullet$  The above code produces standard error of  $\widehat{\mu}$ , and we can use it to construct a CI.
- **•** The following code produces the median and its 95% CI.
- $\bullet$  We can also estimate other percentiles of the distribution of  $T$  along with their CI.

Code quantile(km.as.one, prob=c(0.25, 0.5, 0.75), conf.int=TRUE)

4 0 8

 $\Omega$ 

- Suppose that  $f(t)$  is the density function of the time-to-event T.
- The survival function  $S(t) = pr(T > t) = \int_t^{\infty} f(u) du$ . Thus we can obtain the survival function from the density function.
- On the other hand,  $f(t) = -dS(t)/dt$ , hence the density can be obtained from the survival function.
- **•** For a discrete valued T with mass points,  $t_1 < t_2 < \cdots < t_k$ , the survival function is  $\mathcal{S}(t) = \mathsf{pr}(\, \mathcal{T} > t) = \sum_{t_j > t} \rho_j,$  where  $\rho_j = \mathsf{pr}(\, \mathcal{T} = t_j).$

4 0 F

# Plot of CDF/density/hazard/survival function

 $\bullet$  Suppose that T follows Weibull distribution with the shape and scale parameters  $\alpha = 3.8$  and  $\lambda = 2$ . Then the mean of T is  $\lambda \Gamma(1 + 1/\alpha) = 2\Gamma(1 + 1/3.8) = 1.8075.$ 

#### Code

```
par(mfrow=c(2, 2))curve(pweibull(x, 3.8, scale=2), from=0, to=5, lwd=2, ylab="CDF")
# plot CDF
curve(dweibull(x, 3.8, scale=2), from=0, to=4, lwd=2, ylab="Density")
# plot of the density function
curve(dweibull(x, 3.8, scale=2)/(1-pweibull(x, 3.8, scale=2)),from=0, to=4, lwd=2, ylab="Hazard") # plot hazard
curve(1-pweibull(x, 3.8, scale=2), from=0, to=4, lwd=2, ylab="Survival")
# plot of the survival function
```
 $QQ$ GB 1

イロト イ部 トイモ トイモト

### Plot of different aspects of the Weibull distribution

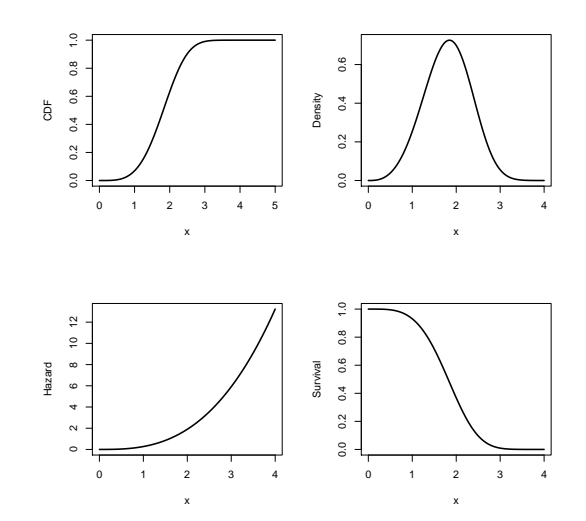

€⊡

• The hazard function  $\lambda(t)$  is the instantaneous failure rate, or probability that a subject of age t experiences failure at the next instant. Mathematically,

$$
\lambda(t) = \lim_{\Delta t \to 0} \frac{\text{pr}(t \leq T < t + \Delta t | T \geq t)}{\Delta t}
$$

- The hazard is related with the density and survival function through  $\lambda(t) = f(t)/S(t).$
- Also,  $\lambda(t) = -d\log\{S(t)\}/dt$ .
- Another related quantity is cumulative hazard,  $\mathsf{\Lambda}(t)=\int_0^t \lambda(u)du$ . Some people may use  $h$  and  $H$  to denote hazard and cumulative hazard functions.
- $\bullet$  Note that  $S(t) = \exp{\{-\Lambda(t)\}}$ . Thus, knowing one of hazard, cumulative hazard, density, and survival function, is equivalent to knowing other three.

 $\Omega$ 

→ 伊 ▶ → 君 ▶ → 君

Suppose that  $T$  is an absolutely continuous positive valued random variable with the density function f, CDF F, survival function S, hazard function  $\lambda$ , and the cumulative hazard function Λ. Then the following relations hold.

$$
\bullet \ \ F(t) = \int_0^t f(u) \, du
$$

$$
\bullet \ \ S(t) = 1 - F(t) = \int_t^\infty f(u) \, du
$$

- $\Lambda(t) = \int_0^t \lambda(u) du$
- $S(t) = \exp\{-\Lambda(t)\}\$
- $\lambda(t) = -d\log\{S(t)\}/dt$
- $\lambda(t) = f(t)/S(t)$

- **•** Suppose that the hazard function of T is  $\lambda(t) = \lambda_0$  a constant. What is its survival function?
- The cumulative hazard is  $\mathcal{A}(t) = \int_0^t \lambda(u)du = \lambda_0 t$ . So, the survival function is

$$
S(t) = \exp\{-\Lambda(t)\} = \exp(-\lambda_0 t).
$$

 $\bullet$  If the random variable T has a constant hazard, we call it exponential random variable.

4 **D F** 

 $\Omega$ 

### Important information regarding hazards

- The hazard function  $\lambda(t)$  is a non-negative quantity.
- **The cumulative hazard is**  $\Lambda(t)$  **is a non-negative and non-decreasing function.**

#### Code

```
curve(exp(-2*x), from=0, to=4, lwd=2) # plot of the survival
# function with lambda=2
curve(2*x, from=0, to=4, lwd=2) # plot of the cumulative hazard
#for lambda=2
# plot of the above two curves in the same figure
curve(exp(-2*x), from=0, to=4, lwd=2, vlim=c(0, 8), vlab="", lty=4)par(new=T)
curve(2*x, from=0, to=4, lwd=2, ylim=c(0, 8), ylab="", axes=F)
```
- This test is used to test the difference between two survival curves. This test is most suitable to detect a difference between groups when the risk (hazard) of the event in one group is consistently greater than the risk in the other group. The test may not detect a difference when survival curves cross, a likely scenario in medical sciences with a surgical intervention. Therefore, to get a clearer idea it is always recommended to plot the survival curves besides conducting the hypothesis test.
- **•** Suppose that we have time-to-event data from two groups.
- $\bullet$  D : total number of failures counting both datasets
- Ordered failure times of the combined data  $v_1^* < \cdots < v_D^*$
- $d_{i,1}(d_{i,2})$  : the number of failures in group 1 (group 2) at time  $v_i^*$
- $d_i = d_{i,1} + d_{i,2}$ : the total number of failures from both groups at time  $v_i^*$
- $n_{i,1}(n_{i,2})$  : the number of subjects at risk in group 1 (group 2) at time  $v_i^*$
- $n_i = n_{i,1} + n_{i,2}$ : the total number of subjects from both groups at risk at time  $v_i^*$

G.

イロト イ押ト イヨト イヨト

- $\bullet$  H<sub>0</sub> :  $\lambda_1(t) = \lambda_2(t)$  for all  $t \leq \tau$
- $\bullet$  H<sub>a</sub> :  $\lambda_1(t) \neq \lambda_2(t)$  for at least one t
- Consider the statistic

$$
T = \sum_{i=1}^{D} n_{i,1} \left( \frac{d_{i,1}}{n_{i,1}} - \frac{d_i}{n_i} \right) = \sum_{i=1}^{D} \left( d_{i,1} - \frac{n_{i,1}d_i}{n_i} \right)
$$

If the null hypothesis is true, then, an estimator of the expected hazard rate in the 1st group under  $H_0$  is the pooled sample estimator of the hazard rate  $d_i/n_i$  at time  $v_i^*$ . Using only data from the 1st group sample, the estimator of the hazard rate is  $d_{i,1}/n_{i,1}$ . If null hypothesis holds, then we would expect the difference between  $d_i/n_i$  and  $d_{i,1}/n_{i,1}$  will be small for every *i*.

$$
\text{Var}(\mathcal{T}) = \sum_{i=1}^{D} \frac{n_{i,1}}{n_i} \left(1 - \frac{n_{i,1}}{n_i}\right) \left(\frac{n_i - d_i}{n_i - 1}\right) d_i
$$

The test statistic is  $\mathcal{T}^2/\mathsf{Var}(\mathcal{T})$ , and under  $H_0$  it follows the  $\chi^2$  distribution with degrees of freedom 1.

イロト

→ 冊 ▶

Þ

## Log-rank test

- We wanted to test if the hazard of failure is the same for both genders.
- $H_0: \lambda_1(t) = \lambda_2(t)$  for all  $t \le 1022$  versus  $H_0: \lambda_1(t) \ne \lambda_2(t)$  for at least one to

#### Code

```
mystatus=lung$status-1
out \leq survdiff(Surv(time, mystatus)<sup>\epsilon</sup>sex, data = lung)
out
#Call:
#survdiff(formula = Surv(time, mystatus) \tilde{ } sex, data = lung)
#
# N Observed Expected (O-E)^2/E (O-E)^2/V
\text{#sex}=1,138 112 91.6 4.55 10.3
#sex=2 90 53 73.4 5.68 10.3
#
#Chisq= 10.3 on 1 degrees of freedom, p= 0.001
```
#### Code

```
myt=seq(0, 10, 0.1)
lambda1=log(1+myt)
lambda2=log(1+myt)+2# plot of two hazard functions
pdf("class_note_fig1.pdf")
plot(myt, lambda2, type="l", ylim=c(0, 5), ylab="Hazard",
xlab="Time", lwd=2, col="red")
par(new=T)
plot(myt, lambda1, type="l", ylim=c(0, 5), ylab="",
lwd=2, col="blue", xlab="")
dev.off()
```
G.

 $\Omega$ 

 $\mathcal{A} \oplus \mathcal{B}$  and  $\mathcal{A} \oplus \mathcal{B}$  and  $\mathcal{B} \oplus \mathcal{B}$ 

4 0 F

## Plot of two hazards that are in a constant difference

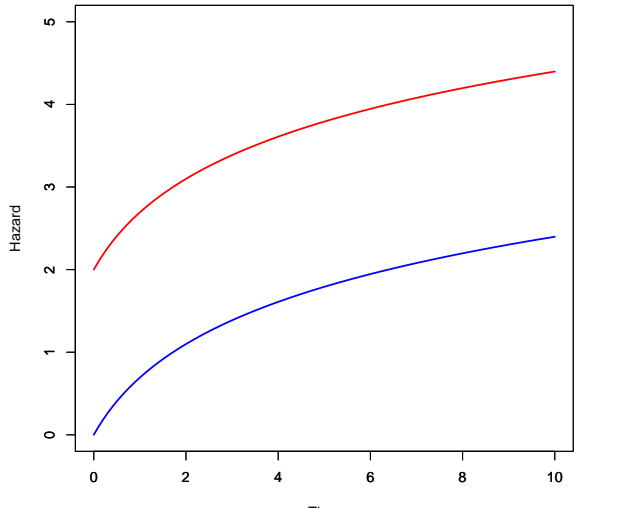

Time

←□

Samiran Sinha (TAMU) [Survival Analysis](#page-0-0) August 20, 2021 43/58

# When logrank test works best

#### Code

```
myt=seq(0, 10, 0.1)
lambda1=log(1+myt)
lambda2=log(1+myt)+2%lapply( integrate(function(x) log(1+x), lower=0, upper=myt), myt)
f1=function(t)exp(-integrate(function(x)log(1+x),
lower=0, upper=t)$value )
mysrv1= lapply(myt, f1)
f2=function(t)exp(-integrate(function(x)2+log(1+x), lower=0,upper=t)$value )
mysrv2= lapply(myt, f2)
pdf("class_note_fig2.pdf")
plot(myt, mysrv1, type="l", lwd=2, col="blue", xlim=c(0, 8),
ylab="S(T)", xlab="T")
par(new=T)
plot(myt, mysrv2, type="l", lwd=2, col="red", xlim=c(0, 8),
ylab="", xlab="")
dev.off()
```
### Plot of the two survival curves

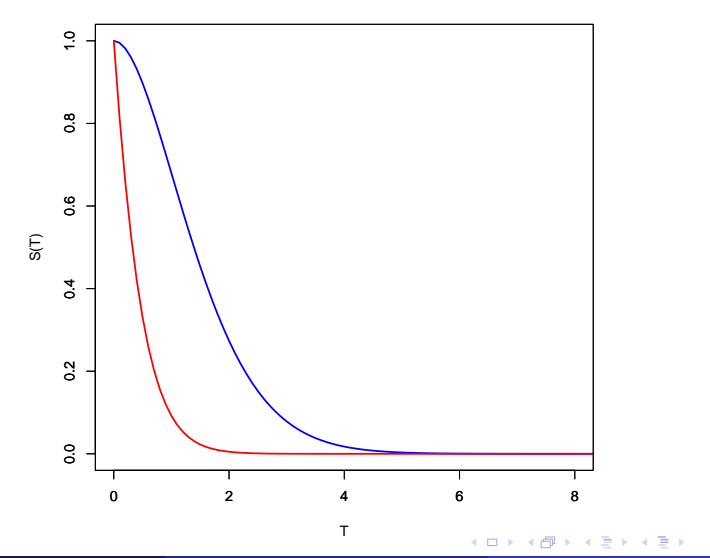

Samiran Sinha (TAMU) [Survival Analysis](#page-0-0) August 20, 2021 45/58

Þ

• Consider the statistic (that includes weights  $W_i$ )

$$
T = \sum_{i=1}^{D} \sum_{i=1}^{D} W_i \left( d_{i,1} - \frac{n_{i,1} d_i}{n_i} \right)
$$

- If  $W_i = n_i$  (Gehan-Breslow), then the difference between the two hazards where more observations are available is given more importance than the time point with a fewer observations. However, this test statistic may yield a misleading results when the censoring patterns are different in the two groups.
- A similar test is Tarone-Ware's test where  $W_i = \sqrt{n_i}$ .

**•** Following test is known as Fleming and Harrington test

$$
T = \sum_{i=1}^{D} \sum_{i=1}^{D} W_i \left( d_{i,1} - \frac{n_{i,1} d_i}{n_i} \right)
$$

- Here  $W_i = \{\widehat{S}(v_{i-1}^*)\}^p \{1-\widehat{S}(v_{i-1}^*)\}^q$ ,  $p, q \ge 0$ , and  $\widehat{S}(t)$  denotes the Kaplan-Meier estimator of the survival function based on the combined data.
- When  $p = q = 0$  we get the logrank test.

つひい

When  $q = 0$  and  $p > 0$ , these weights give the most weight to early departures between the hazard rates, whereas, when  $p = 0$  and  $q > 0$ , these tests give most weight to departures which occur late in time. By an appropriate choice of  $p$  and q, one can construct tests which have the most power against alternatives which have the 2 hazard rates differing over any desired region.

 $\Omega$ 

# Revisit the lung cancer data

#### Code

```
library(survival)
 data(lung)
head(lung)
 lungsex1=lung[lung$sex==1, ]
 lungsex2=lung[lung$sex==2, ]
 lungsex1$SurvObj <- with(lungsex1, Surv(time, status == 2))
 km.as.one \leq survfit(SurvObj \leq 1, data = lungsex1,
 conf.\text{type} = "log-log")plot(km.as.one)
 lungsex2$SurvObj <- with(lungsex2, Surv(time, status == 2))
 km.as.two < -survfit(SurvObj " 1, data = lungsex2,conf.\text{type} = "log-log")plot(km.as.two)
```
#### Code

```
# to obtain a nicer colored figure I use
pdf("STAT645_lung_two_plots_together.pdf")
plot(km.as.one, col=c("red", "blue", "blue"), lwd=2,
ylim=c(0, 1), xlim=range(lung$time), ylab="")
par(new=T)
plot(km.as.two, col=c("black", "grey", "grey"), lwd=2,
ylim=c(0, 1), xlim=range(lung$time), axes=F)
dev.off()
```
∢ □ ▶ ∢ <sup>□</sup> ▶ ∢ ∃

G.

 $QQQ$ 

### Plot of the two survival curves for male and female

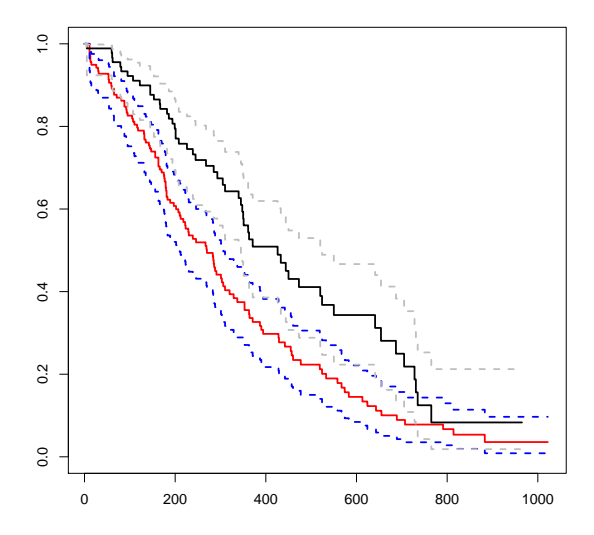

Samiran Sinha (TAMU) [Survival Analysis](#page-0-0) August 20, 2021 51/58

### Nonparametric tests

Want to test  $H_0$ :  $\lambda_1(t) = \lambda_2(t)$  for all  $t \le 1022$  versus  $H_0$ :  $\lambda_1(t) \ne \lambda_2(t)$  for at least one t

#### Code

```
mystatus=lung$status-1
out \leq survdiff(Surv(time, mystatus)~sex, data = lung, rho=0.0)
out
#Call:
#survdiff(formula = Surv(time, mystatus) \tilde{ } sex, data = lung, rho = 0)
#
# N Observed Expected (O-E)^2/E (O-E)^2/V
#sex=1 138 112 91.6 4.55 10.3
#sex=2 90 53 73.4 5.68 10.3
#
# Chisq= 10.3 on 1 degrees of freedom, p= 0.001
```
 $\Rightarrow$ 

 $QQ$ 

イロト イ部 トイモ トイモト

#### Code

```
out <- survdiff(Surv(time, mystatus)~sex, data = lung, rho=1)
out
#Call:
#survdiff(formula = Surv(time, mystatus) \tilde{ } sex, data = lung, rho = 1)
#
# N Observed Expected (O-E)^2/E (O-E)^2/V
#sex=1 138 70.4 55.6 3.95 12.7
#sex=2 90 28.7 43.5 5.04 12.7
#
#Chisq= 12.7 on 1 degrees of freedom, p= 4e-04
```
 $\equiv$  990

# Kidney disease data

#### Code

```
library(survival)
data(kidney)
head(kidney)
 index=(1:nrow(kidney))[kidney$disease=="AN"| kidney$disease=="PKD"]
# PKD: Polycystic kidney disease, AN: Analgesic nephropathy
kd1=kidney[index, ]
kd2=kidney[-index, ]
myd=rep(0, nrow(kidney))
myd[index]=1
```
#### Code

```
kd1$SurvObj <- with(kd1, Surv(time, status == 1))
km.as.one \leftarrow survfit(SurvObj \tilde{ } 1, data = kd1, conf.type = "log-log")
plot(km.as.one)
kd2$SurvObj <- with(kd2, Surv(time, status == 1))
 km.as.two \leftarrow survfit(Surv0bi \sim 1, data = kd2, conf.type = "log-log")plot(km.as.two)
pdf("STAT645_kidney_surv_plot_two_groups.pdf")
 # to obtain a nicer colored figure I use
plot(km.as.one, col=c("red", "blue", "blue"), lwd=2, ylim=c(0, 1),xlim=range(kidney$time), ylab="")
par(new=T)
 plot(km.as.two, col=c("black", "grey", "grey"), lwd=2, ylim=c(0, 1),
 xlim=range(kidney$time), axes=F, xlab="Months", ylab="Survival probability")
dev.off()
```
**KED KARD KED KED A BA YOUN** 

# Plot of the two survival curves PKD or AN and the other categories

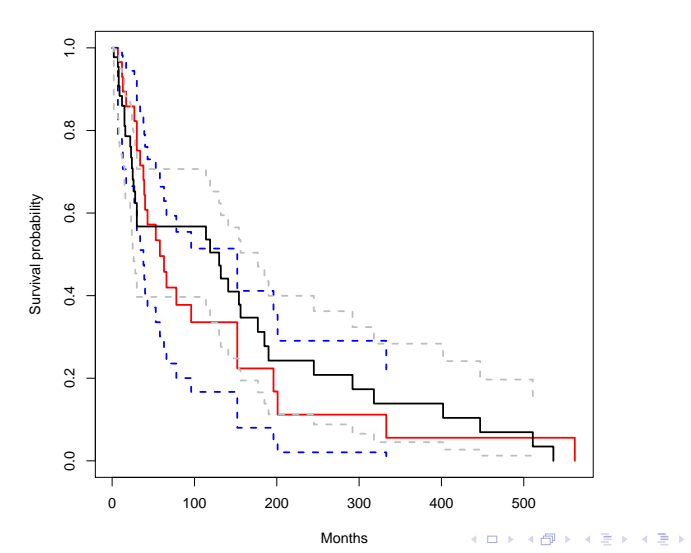

Samiran Sinha (TAMU) [Survival Analysis](#page-0-0) August 20, 2021 56 / 58

The figure shows that there is not much of difference between the two survival functions at early time, however, there are some difference in the middle and and at a later time they cross each other. The log-rank test failed to find any significant difference between the two survival function (in terms of two hazards). The Fleming and Harrington tests, with  $q > 0$ , put more weight on the later time and compare the survival curves. Although there are some evidence of difference, they survival functions cross each other leading to barely significant  $p$ -value at the 5% level.

 $\Omega$ 

### <span id="page-57-0"></span>Code

```
library(survMisc)
out<- survfit(Surv(time, status)~myd, data = kidney)
comp(ten(out), p=0, q=0)
comp(ten(out), p=3, q=3)
```
G.

E

**IN** 

4 0 F

- ← 冊 ▶ → 一 三